# User Interaction: Intro to Multi-Touch

Associate Professor Donald J. Patterson INF 133 Fall 2013

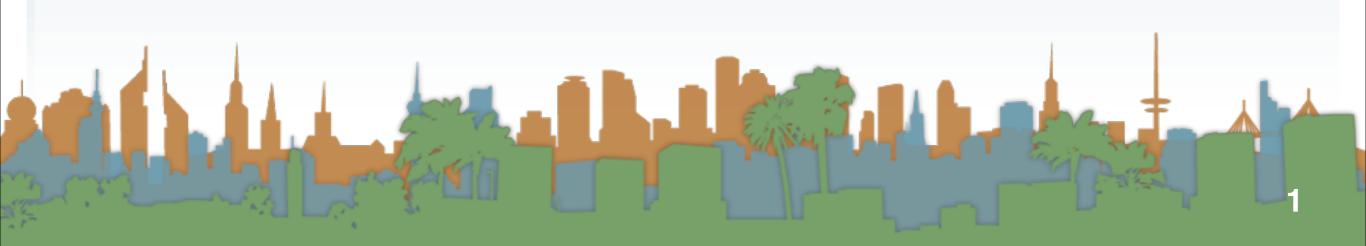

#### Multi-Touch Approach #1 - rebuild the Observer Pattern

is a scroll gesture,

Design specific multi-touch/gesture events that you can register for:

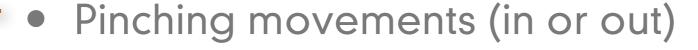

- meaning zoom out or zoom in
- Rotate: Two fingers moving in opposite semicircles is a gesture meaning rotate.
- Swipe: Three fingers brushing across the trackpad surface in a common direction.
- Scroll: Two fingers moving vertically or horizontally

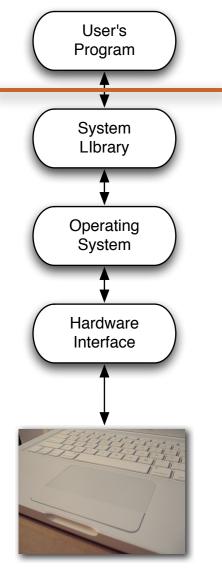

# Multi-Touch Approach #1 - rebuild the Observer Pattern

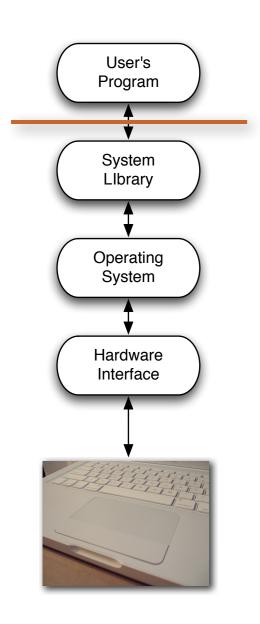

- Advantages:
  - Simple to code
  - Library/OS does all the work
- Disadvantages
  - No flexibility
  - Limited to supported events

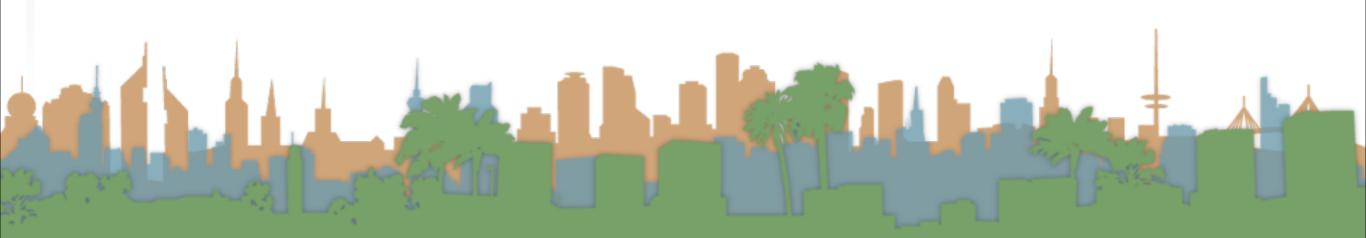

# Multi-Touch Approach #1 - rebuild the Observer Pattern

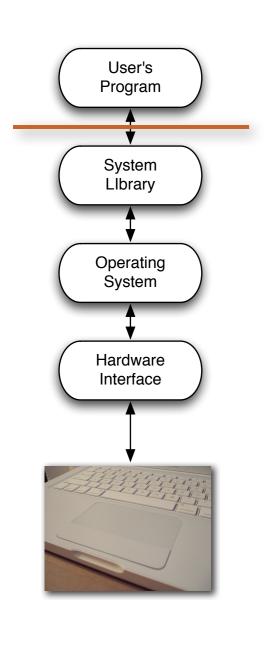

- Examples (demo):
  - Document browsing in Preview
    - Zoom
    - Scale
    - Swipe

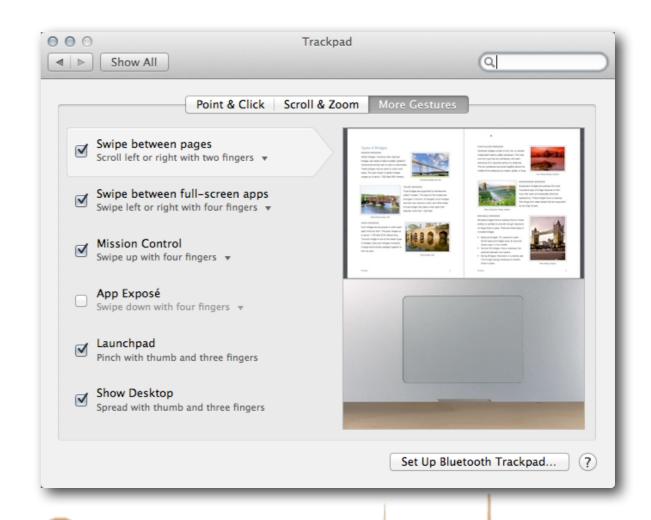

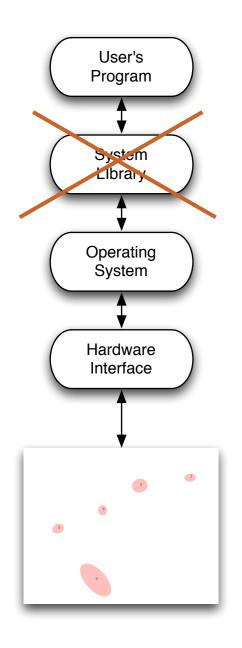

- Blob interpretation by program
  - A program receives information about the location/"pressure"/orientation of multiple touches
  - Each touch gets an id to uniquely identify it
  - This is a stream of data
    - continuously updating locations and ids

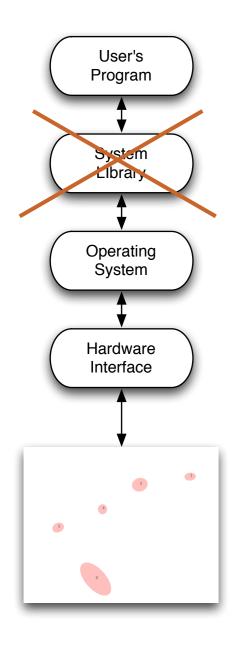

- Advantages
  - Supports unlimited numbers of touches
    - two hands / multiple people
  - Programs can have gestures that make unique sense for them
  - OS does a lot of work to find and report blobs

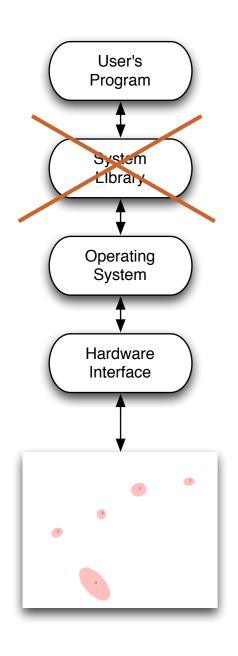

- Disadvantages
  - Each program has to interpret events itself
    - Was that a pinch?
    - Was that a rotate?
    - Where is the thumb?

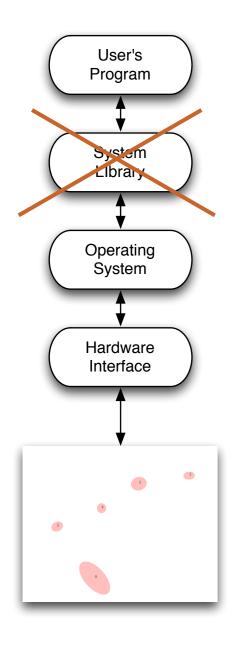

- Examples
  - MacMultitouch Demo
    - FingerMgmt
    - In this example the program plots the blobs that would be interpreted by a full-program

#### Multi-Touch Approach #3 - DIY Observer Pattern

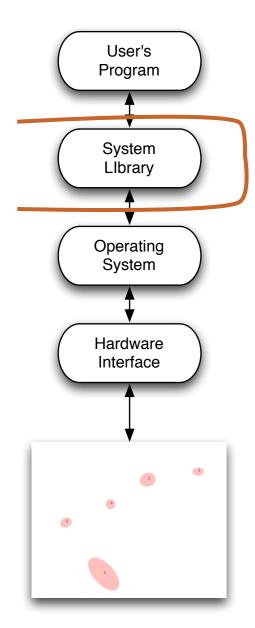

- Create your own event layer for everyone b/c
  - Everyone wants to ... detect triangle touches
  - Everyone wants to ... interpret for multiple people
  - Everyone needs a ... "tiptap" interaction

#### Multi-Touch Approach #3 - DIY Observer Pattern

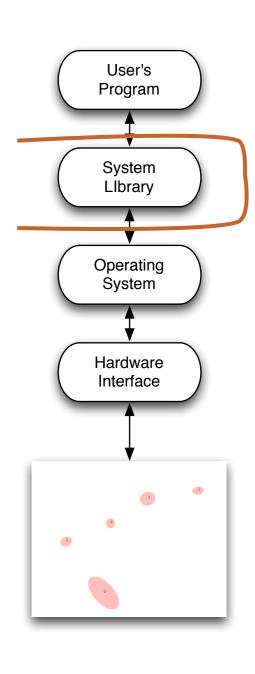

- Advantages:
  - Scalable (Other people can use it)
  - Allows completely new interface design
    - "3-finger pinch"
  - Lots of potential for innovation
- Disadvantages
  - Lots to code
  - Limited application support

# Multi-Touch Approach #3: Better Touch Tool (http://boastr.net/)

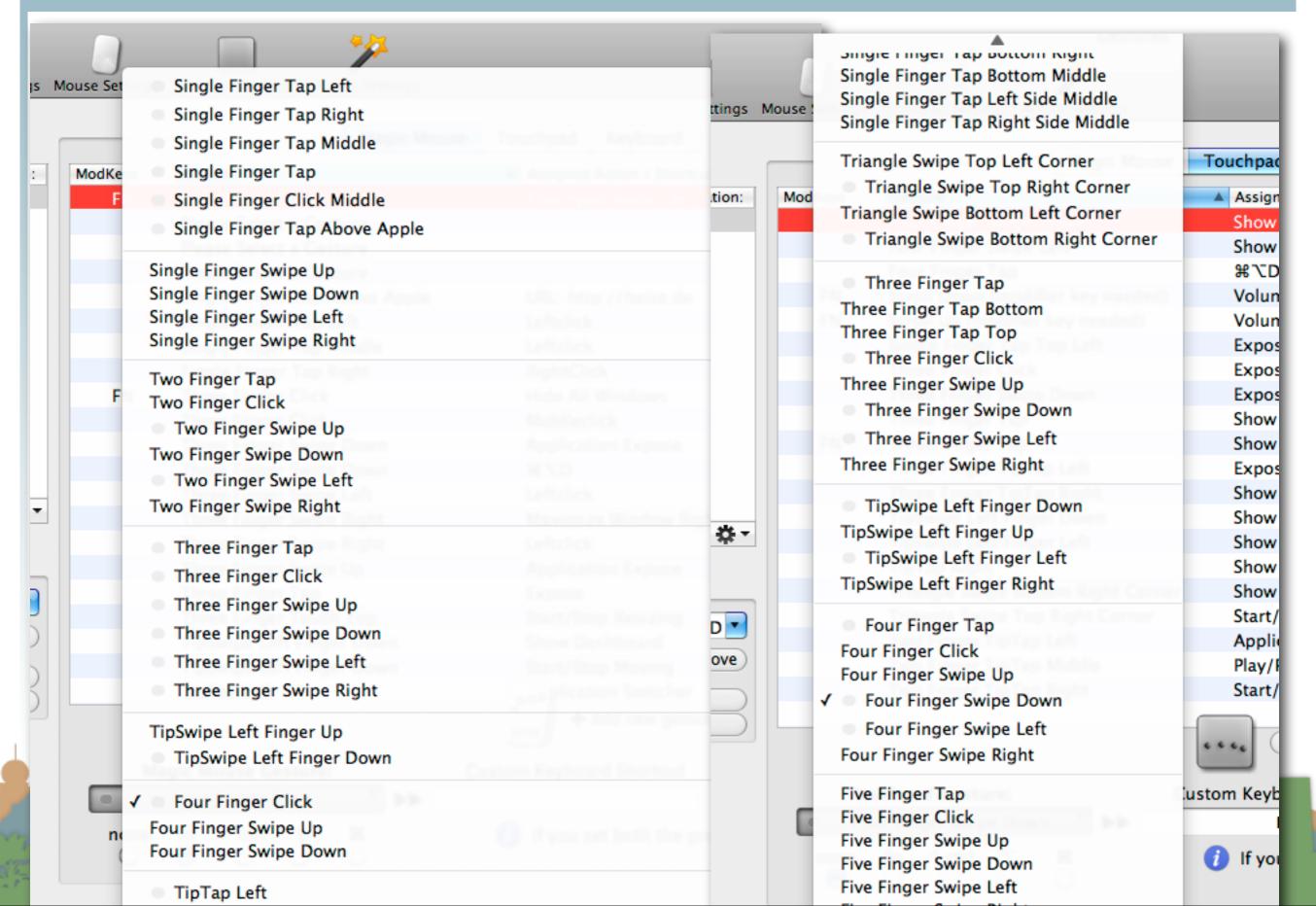

## Multi-Touch Approach #4 - Do Everything Yourself

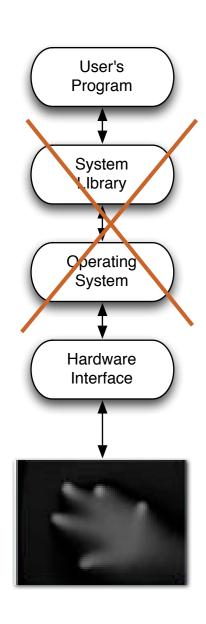

- Grayscale input
  - A program receives a stream of images
  - Darker (or lighter) colors indicates pressure or proximity

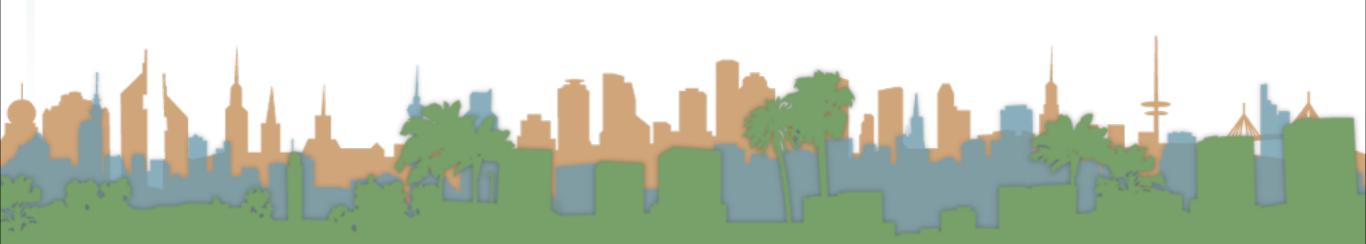

# Multi-Touch Approach #4 - Do Everything Yourself

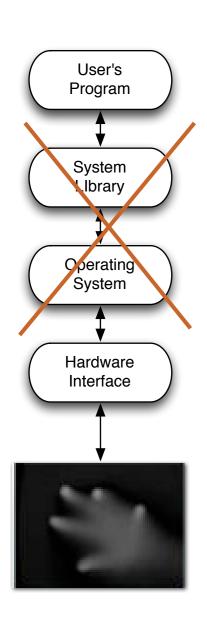

- Advantages
  - Maximum flexibility
  - Not restricted to "finger touch" paradigm
    - Can recognize a "cup down" event for example

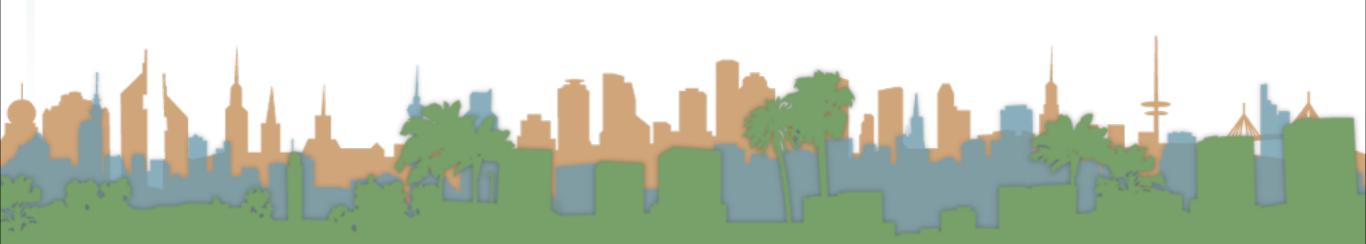

## Multi-Touch Approach #4 - Do Everything Yourself

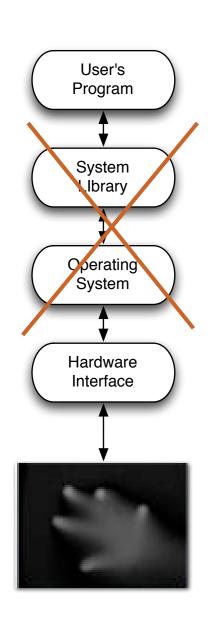

- Disadvantages
  - This is full-fledged computer vision
  - Different technologies generate different quality images
  - Robustly and consistently recognizing events is hard.

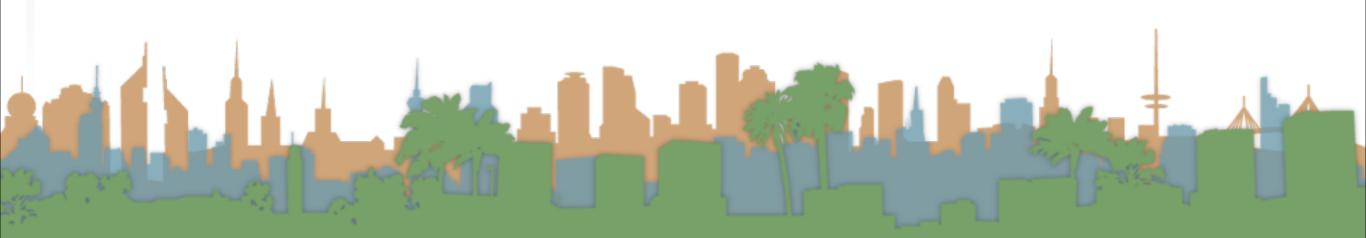

Multi-Touch Approach #4 - Do Everything You

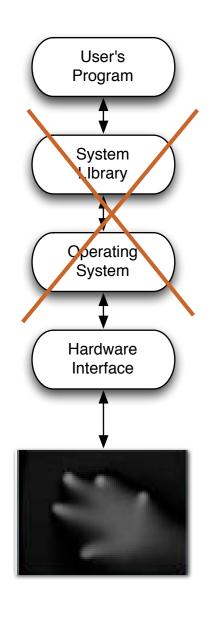

Examples

- iShred
- http://www.youtube.com/watch?v=eZpnzzKbY2I&feature=player\_embedded

#### Microsoft Surface (table version)

http://www.youtube.com/embed/C36rm5yS4c4?rel=0

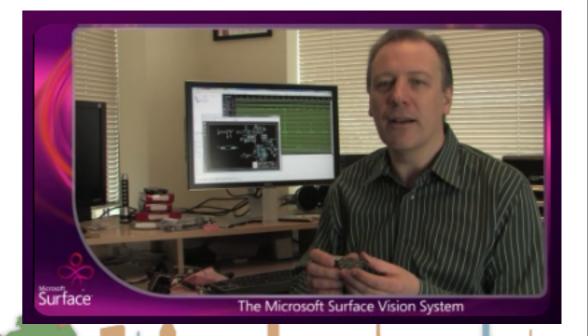

Amp Simulator and

**Eight Built-in Effects:** 

You Tube

## How do you choose?

- How fast do you need to get your application done?
  - #1 is fastest, #4 is slowest
- Who are your users?
  - #1 is the most familiar to users, #4 requires users to adapt
- What is your application?
  - #1 is basically point and click extensions
  - #4 supports crazy gaming/applications
- Are you showcasing multi-touch? or supporting a task?

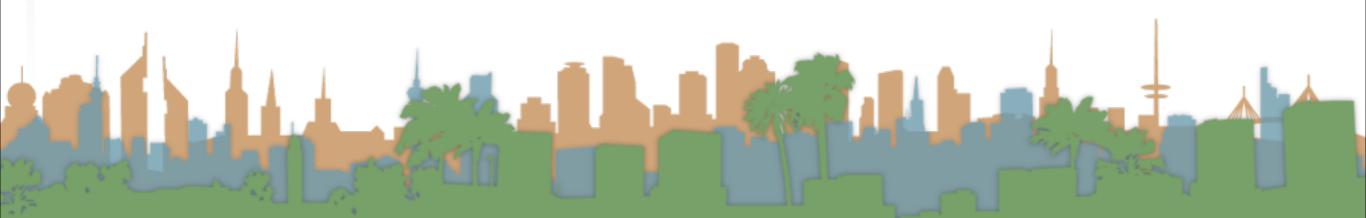

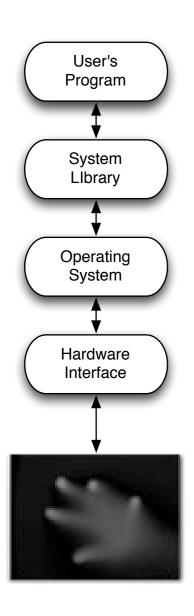

- Build a multi-touch Java paint application
  - No OS support

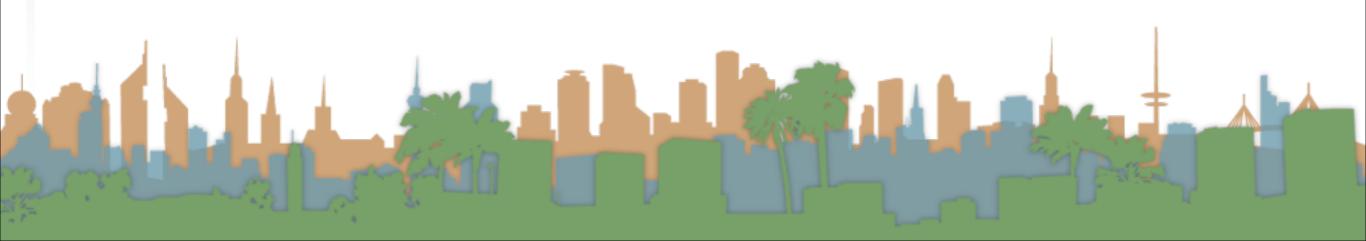

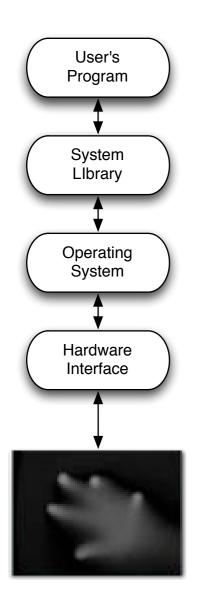

- Where are we going to get a grayscale input?
  - You can build your own
  - You can use prerecorded video

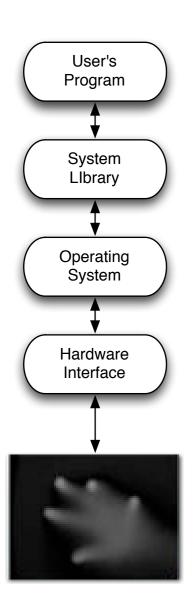

- How will we interface to the computer?
  - Use standard camera inputs

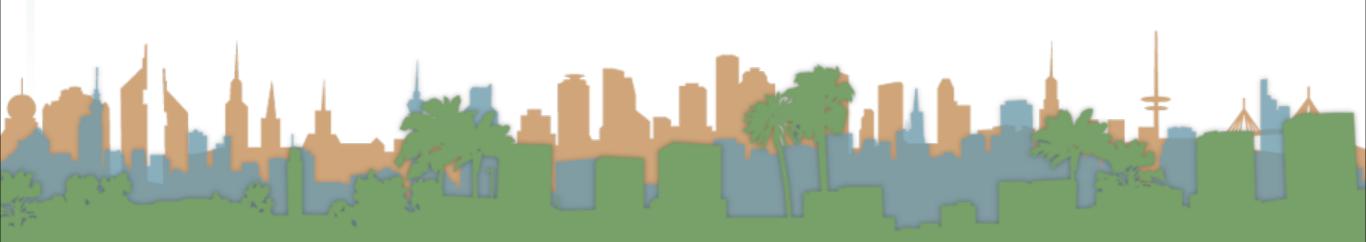

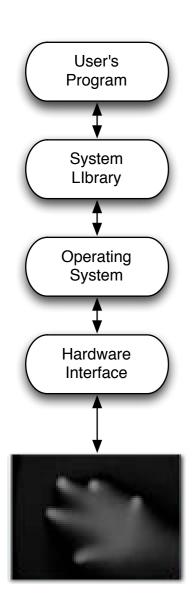

- How will we process it without OS support?
  - We will use Community Core Vision to process the grayscale images

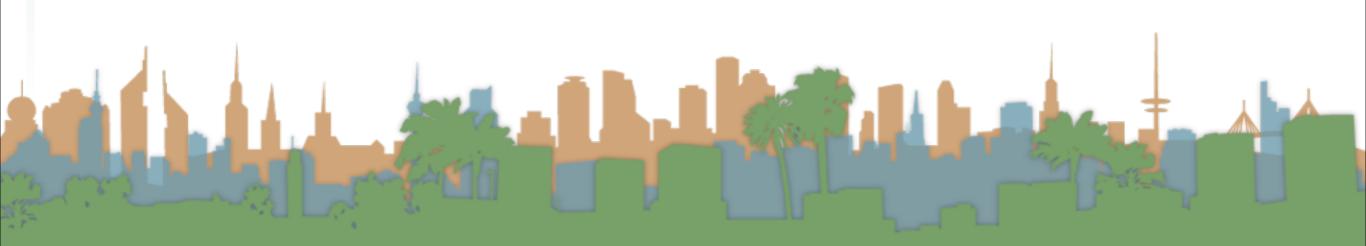

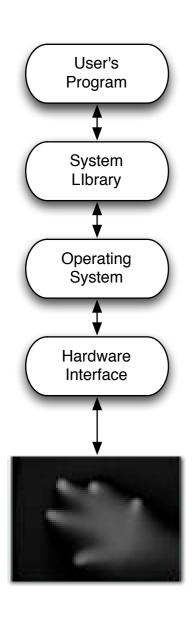

- How will will our application get information about multi-touch events?
  - Using the TUIO standard and a TUIO library for java

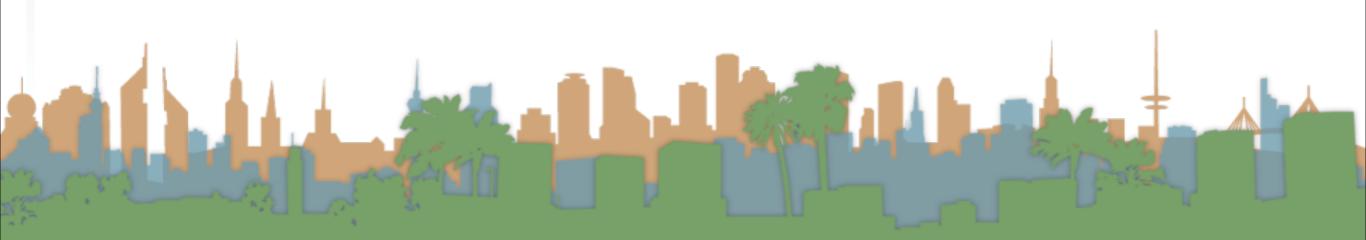

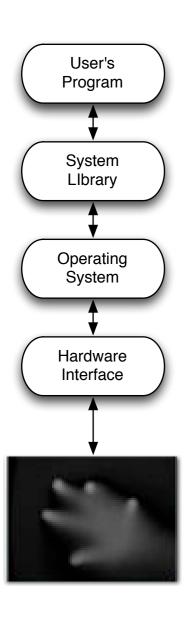

- How will I write a multi-touch application?
  - Register for multi-touch events and then respond when you receive them.

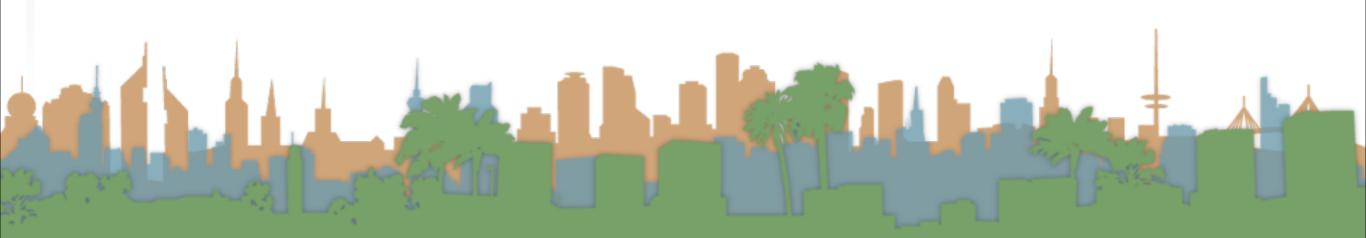

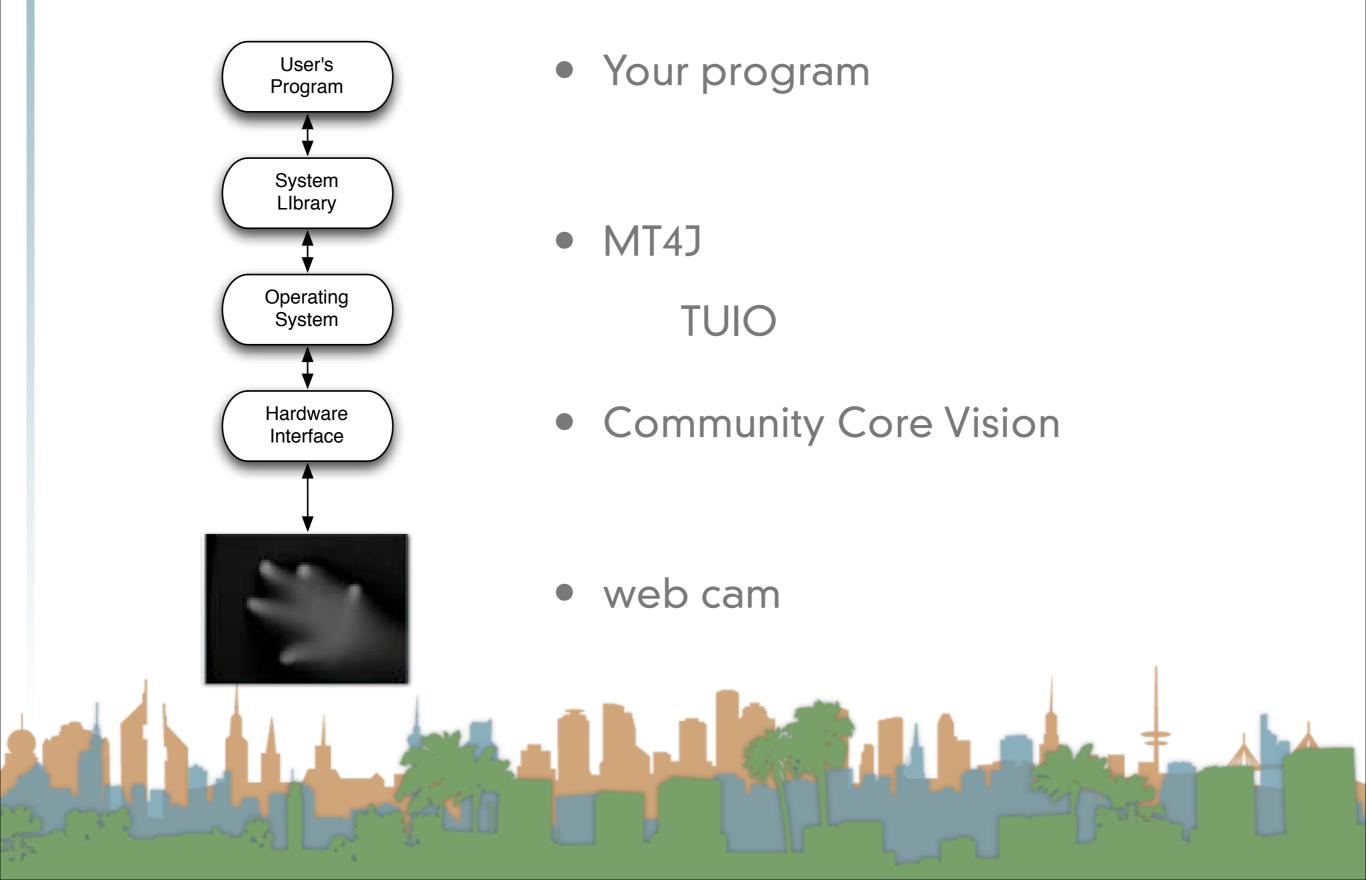

- Community Core Vision (<a href="http://ccv.nuigroup.com/">http://ccv.nuigroup.com/</a>)
  - is a open source/cross-platform solution for computer vision and machine sensing. It takes an video input stream and outputs tracking data (e.g. coordinates and blob size) and events (e.g. finger down, moved and released) that are used in building multi-touch applications.

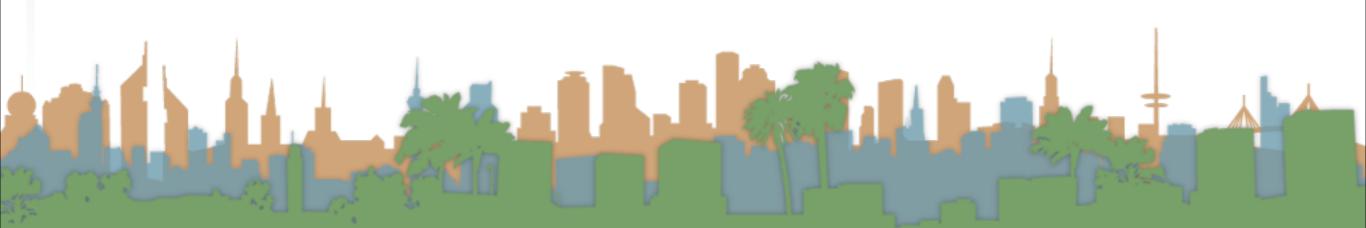

#### MT4J

- MT4j Multitouch for Java<sup>™</sup> is an open source
   Java<sup>™</sup> development platform, created for rapid
   development of graphically rich applications.
   MT4j is designed to support different kinds of
   input devices with a special focus on multitouch
   support.
- http://www.mt4j.org

#### TUIO

- TUIO is an open framework that defines a common protocol and API for tangible multitouch surfaces. The
  TUIO protocol allows the transmission of an abstract description of interactive surfaces, including touch events and tangible object states.
- http://www.tuio.org/

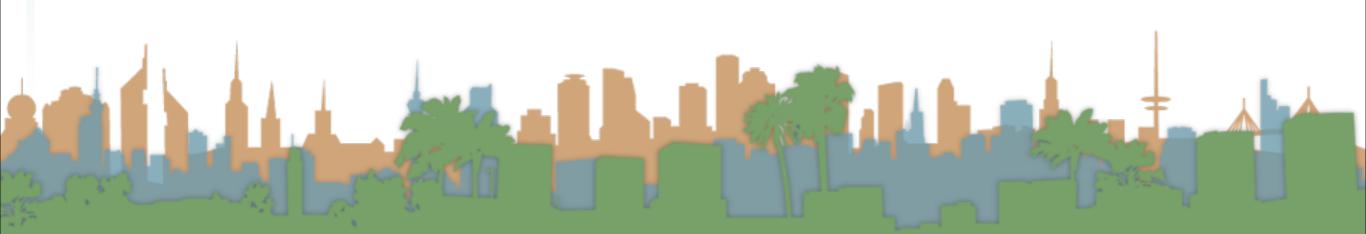

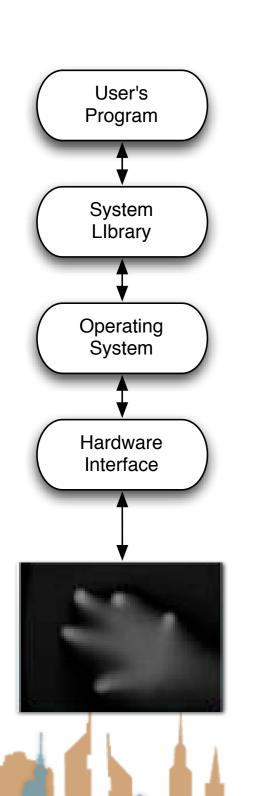

- To a flash application that is multi-touch aware
- Through a TUIO server
- Going through CCV
- Video from recorded gray scale

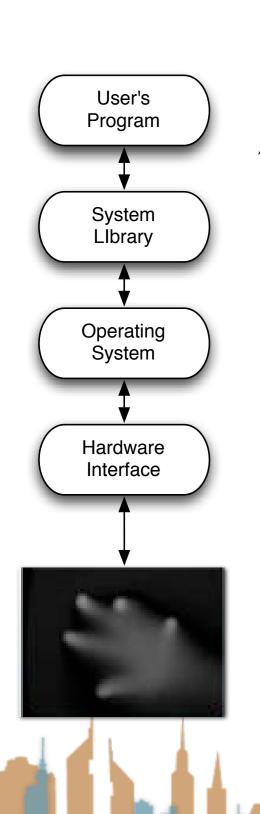

- To a flash application that is multi-touch aware
- Through a TUIO server
- Going through CCV
- Live video

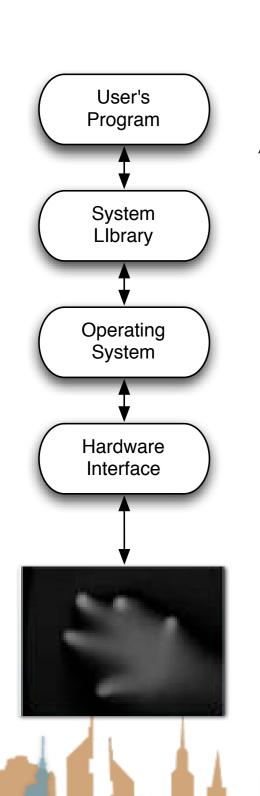

- To a MT4J application that is multi-touch aware
- Going through a MT4J TUIO server
- Multitouch from a TUIO simulator

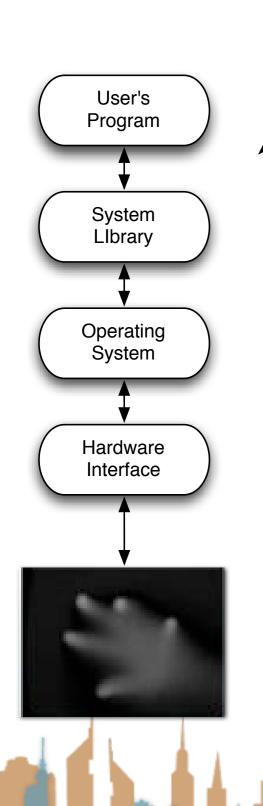

- To a MT4J application that is multi-touch aware
- Going through a MT4J TUIO server
- Live multitouch from iPhone

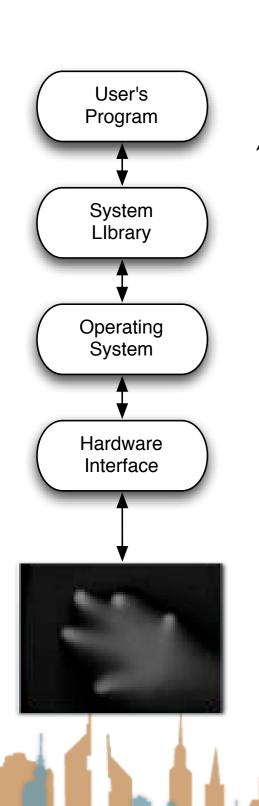

- To a MT4J application that is multi-touch aware
- Going through a MT4J TUIO server
- Going through CCV
- Live video

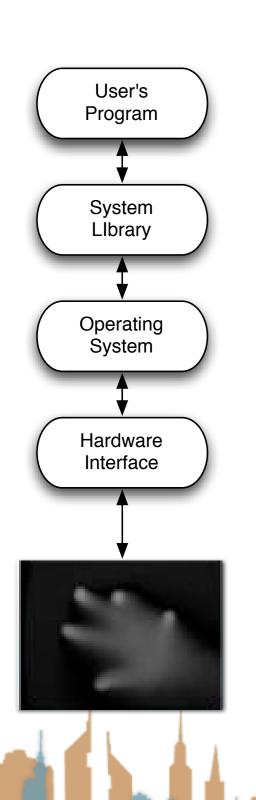

- To a MT4J application that is multi-touch aware
- Going through a MT4J TUIO server
- Going through CCV
- Live video from lights

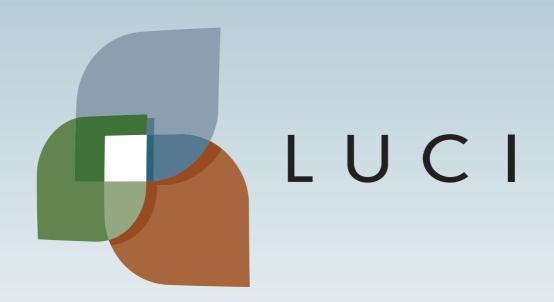